# x86系 CPUのデータ転送命令 第10章

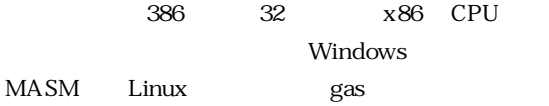

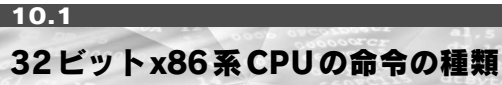

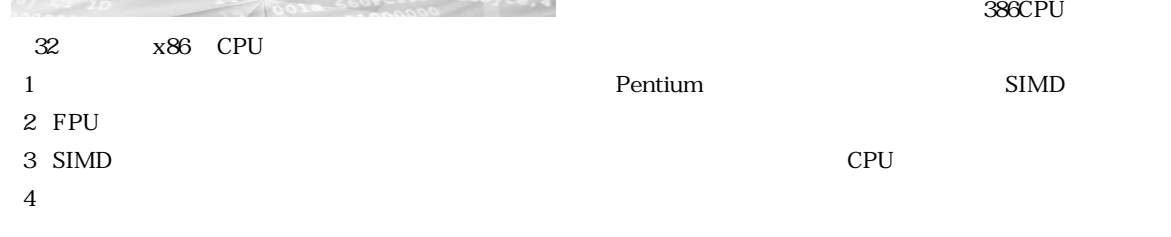

 $OS$ 

x86 CPU CPU

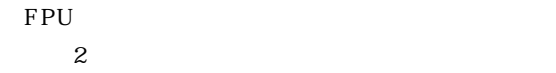

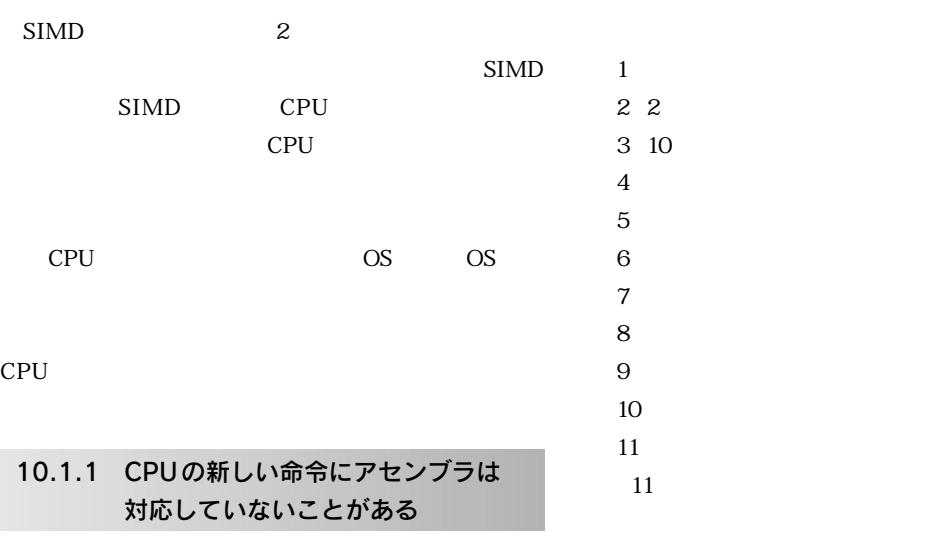

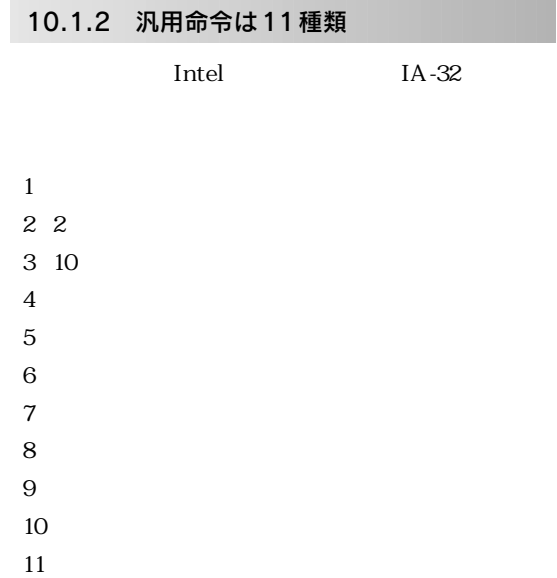

 $CPU$ 

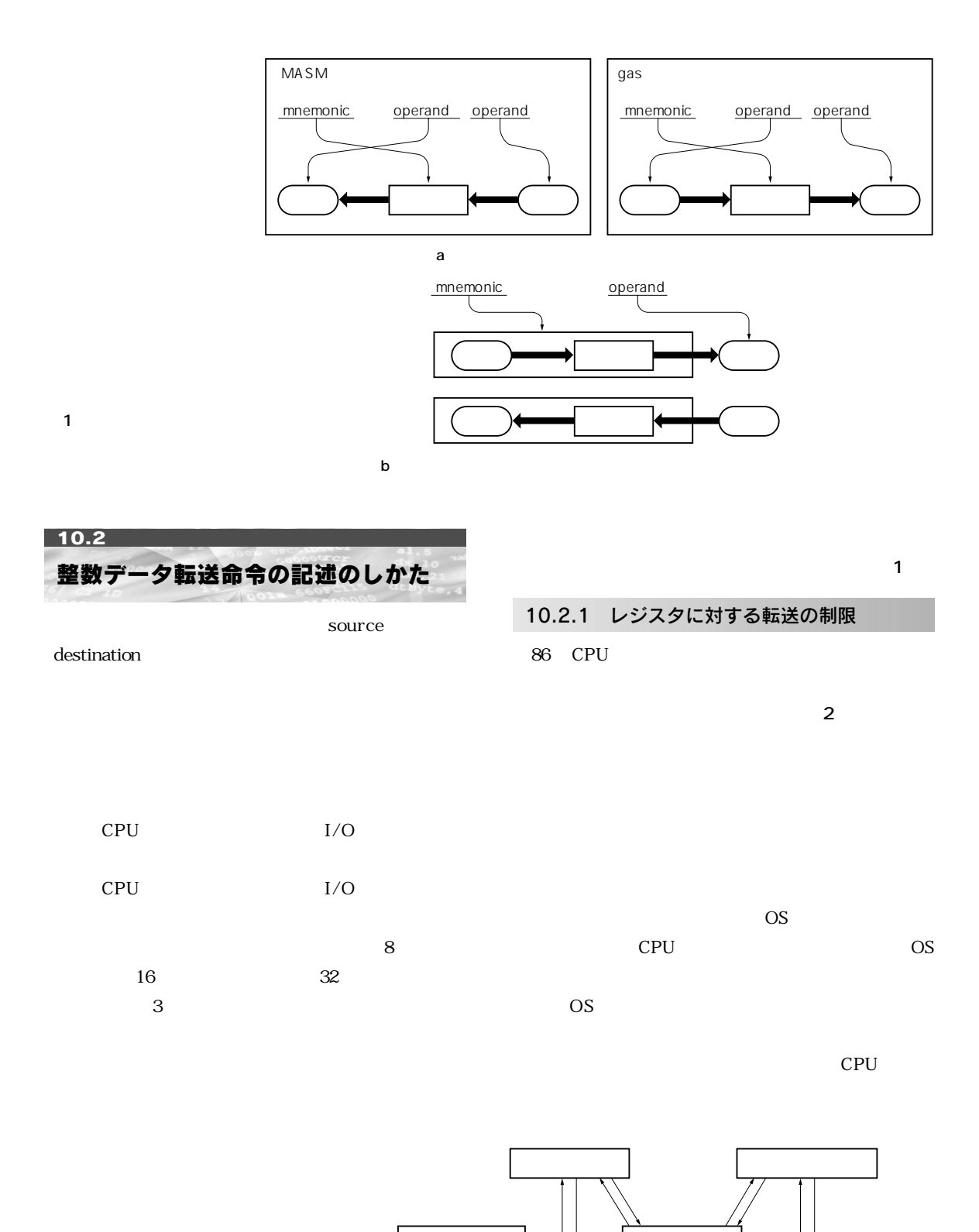

システム・レジスタ� 汎用レジスタ�

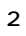

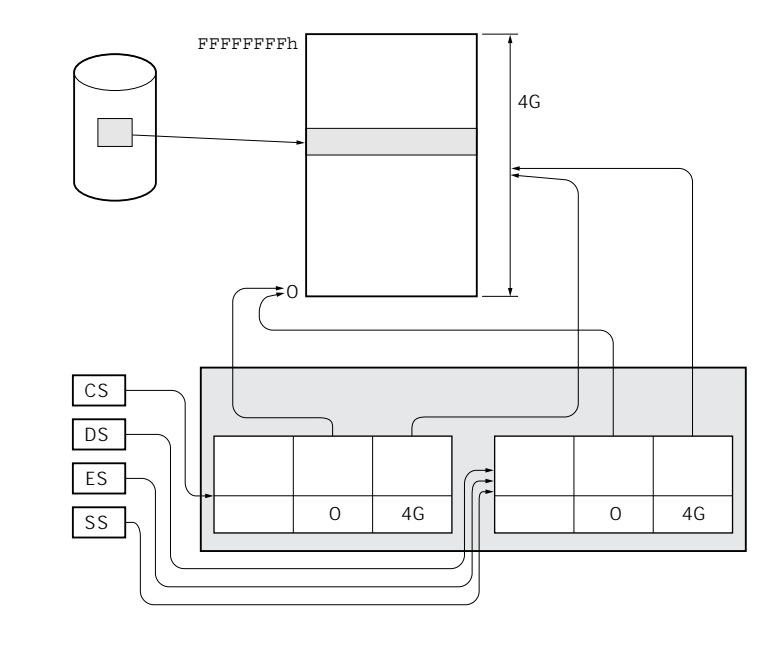

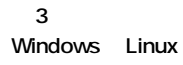

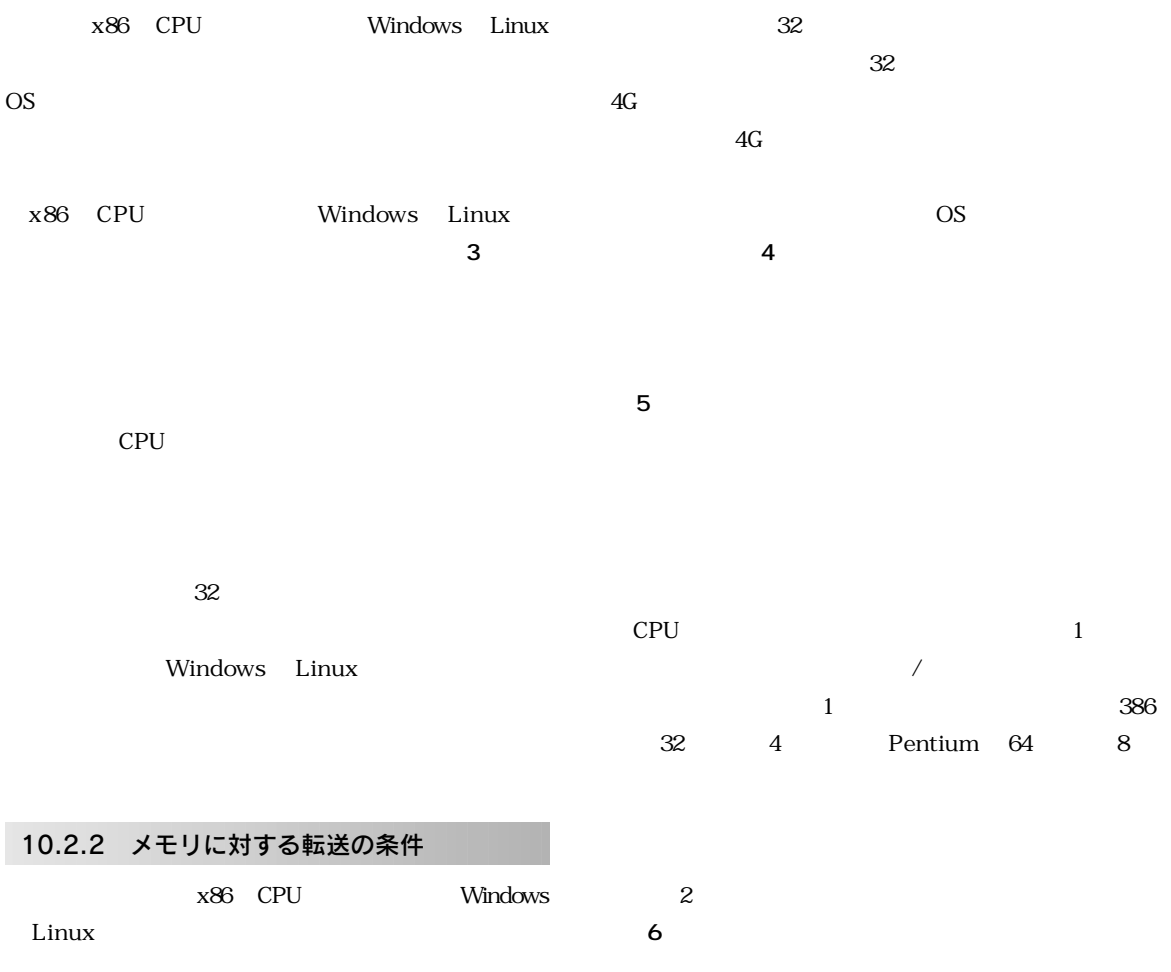

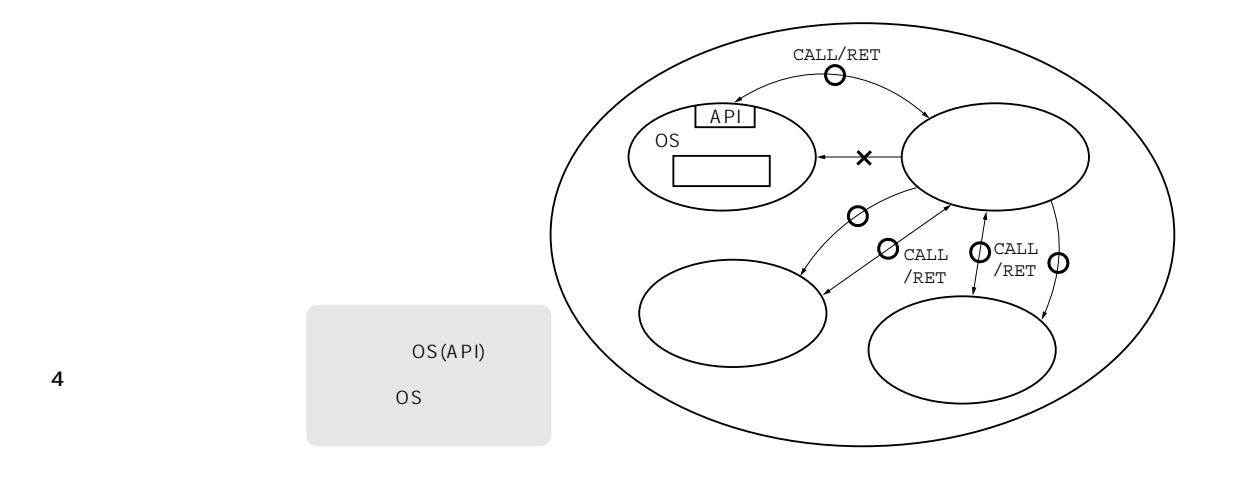

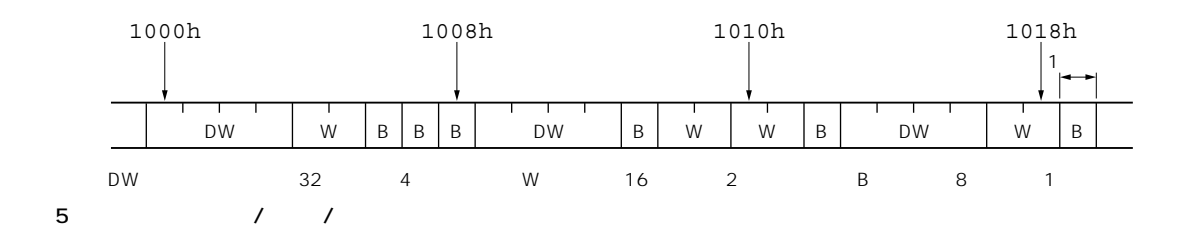

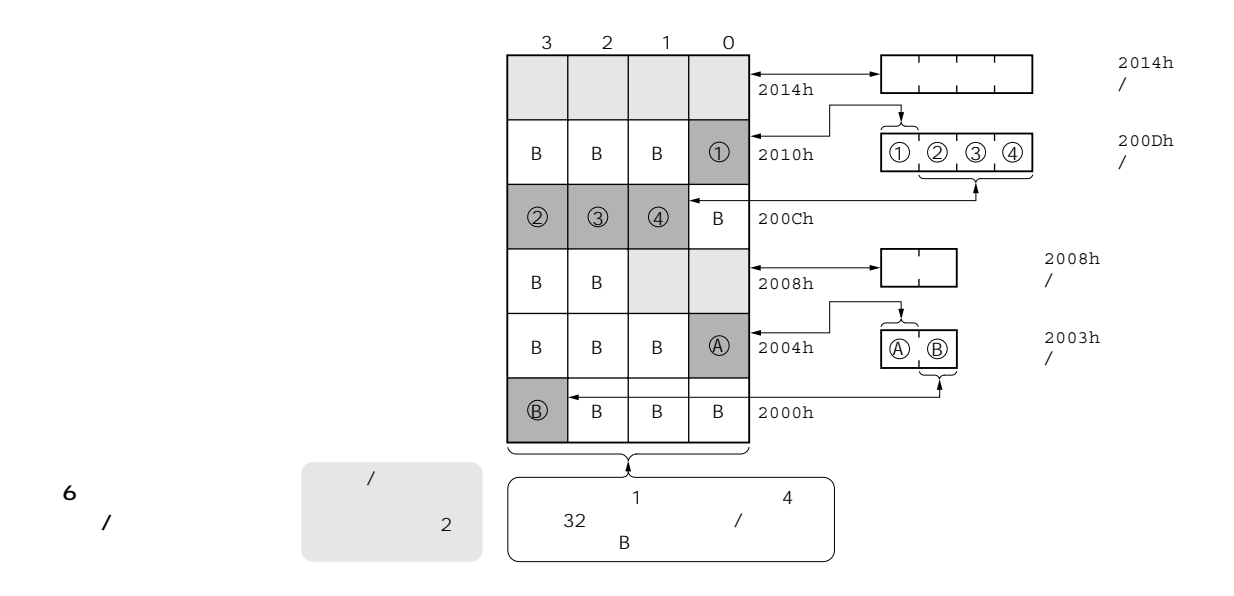

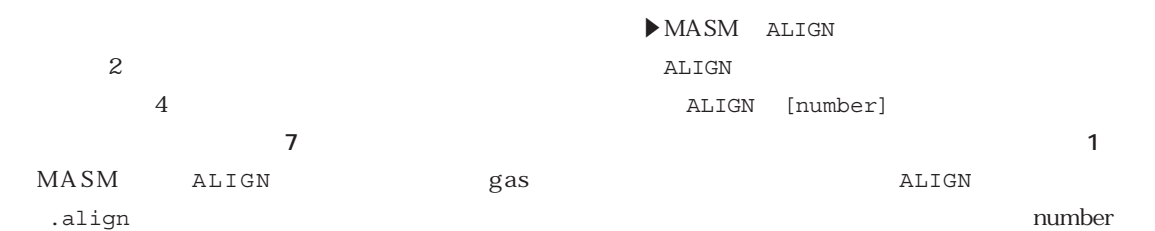

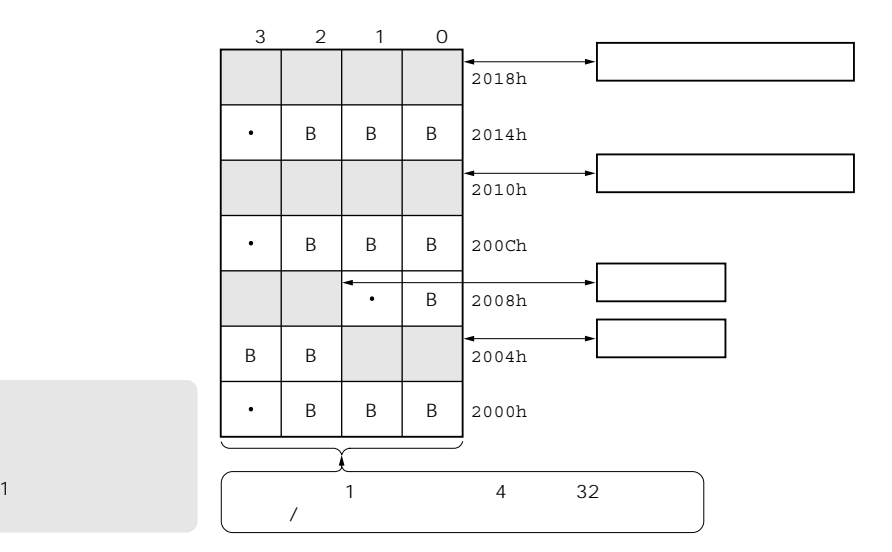

#### **図7** <u>/</u>

#### **リスト1** MASM ALIGN

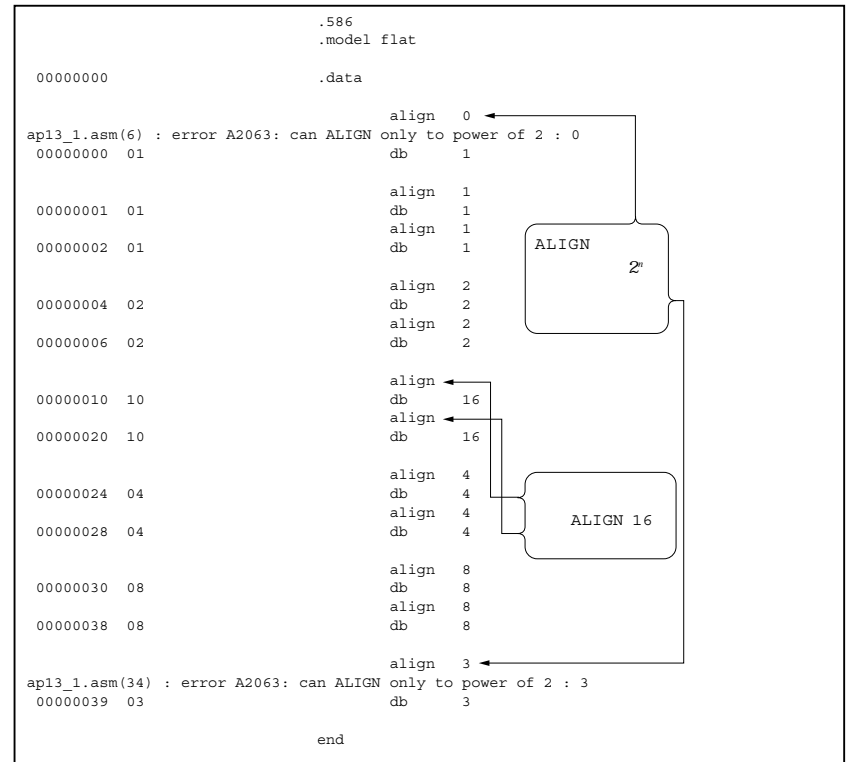

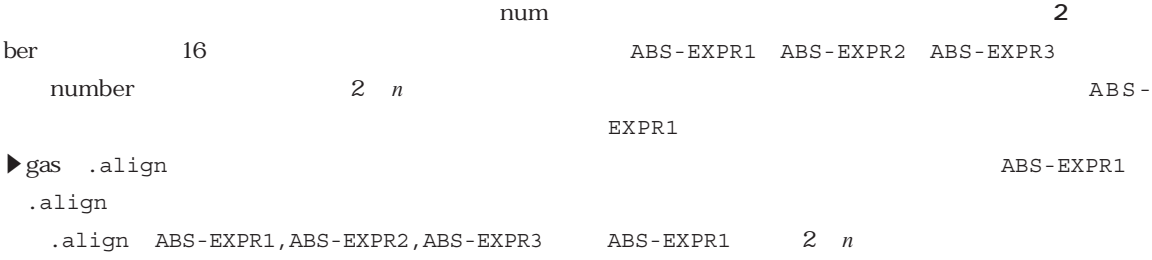

**リスト2** gas .align

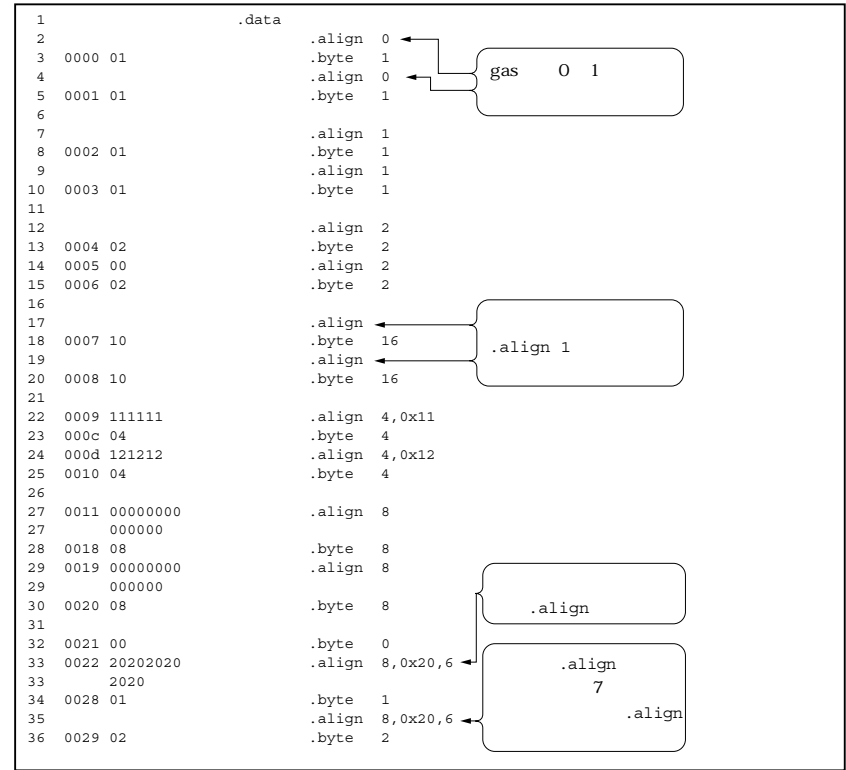

**リスト3**

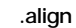

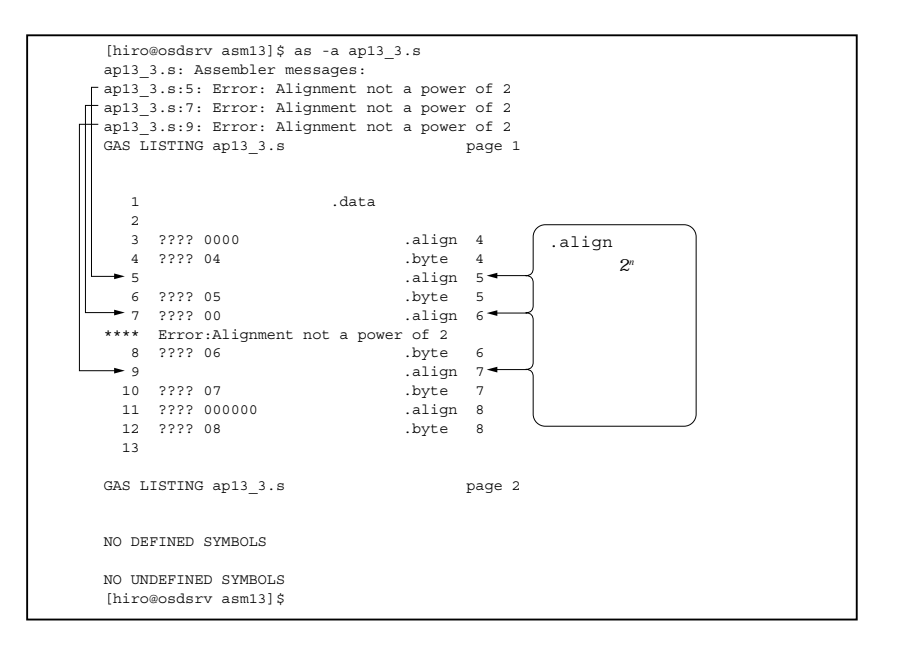

まち<sub>3</sub>3 リスト33 リスト33

ABS-EXPR2 ABS-EXPR1 ABS-EXPR3

.align

ABS-EXPR2

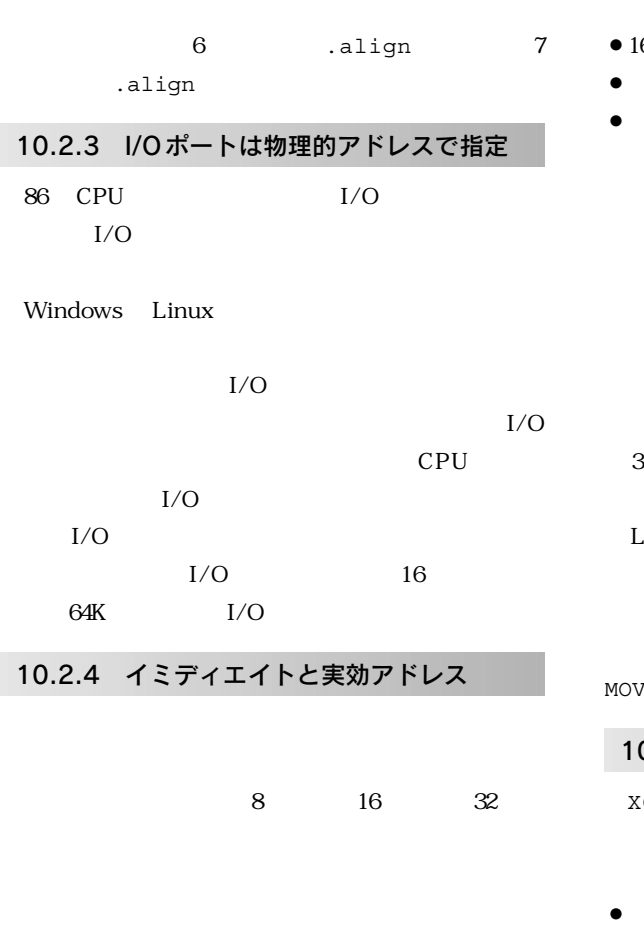

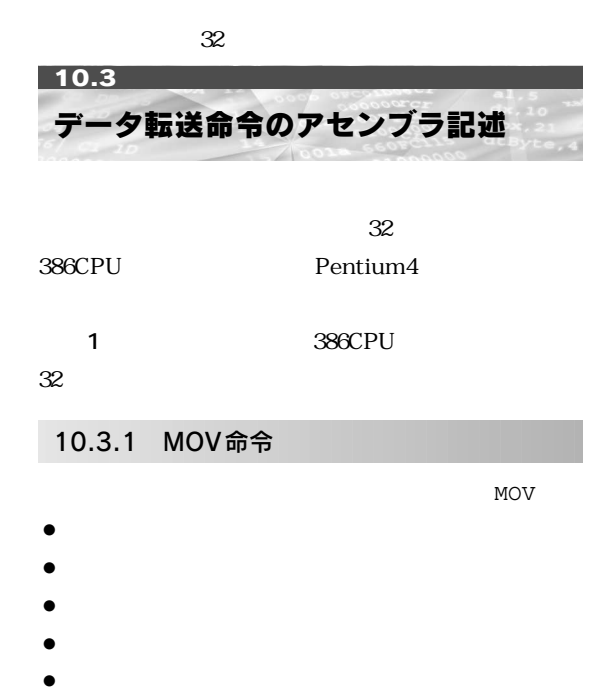

 $\bullet$  16

- $\bullet$  16  $\bullet$  $\bullet$ 8 16 32  $16$  $16$
- Windows Linux  $32$ OS Windows Linux

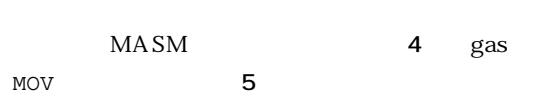

## 10.3.2 XCHG命令

 $XCHG$ 

- ¡汎用レジスタ←→汎用レジスタ
- $\bullet$
- イズ(8,16,32ビット長)となります **リスト6 リス ト7**

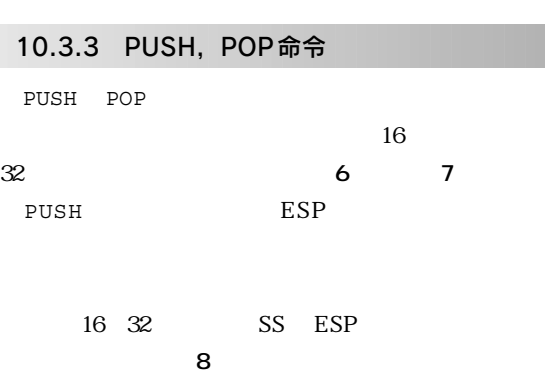

POP SS ESP 16  $32$ 

ESP.

イト・サイズだけマイナスされます **図8**

115

 $\overline{1}$ x86

CPU

32

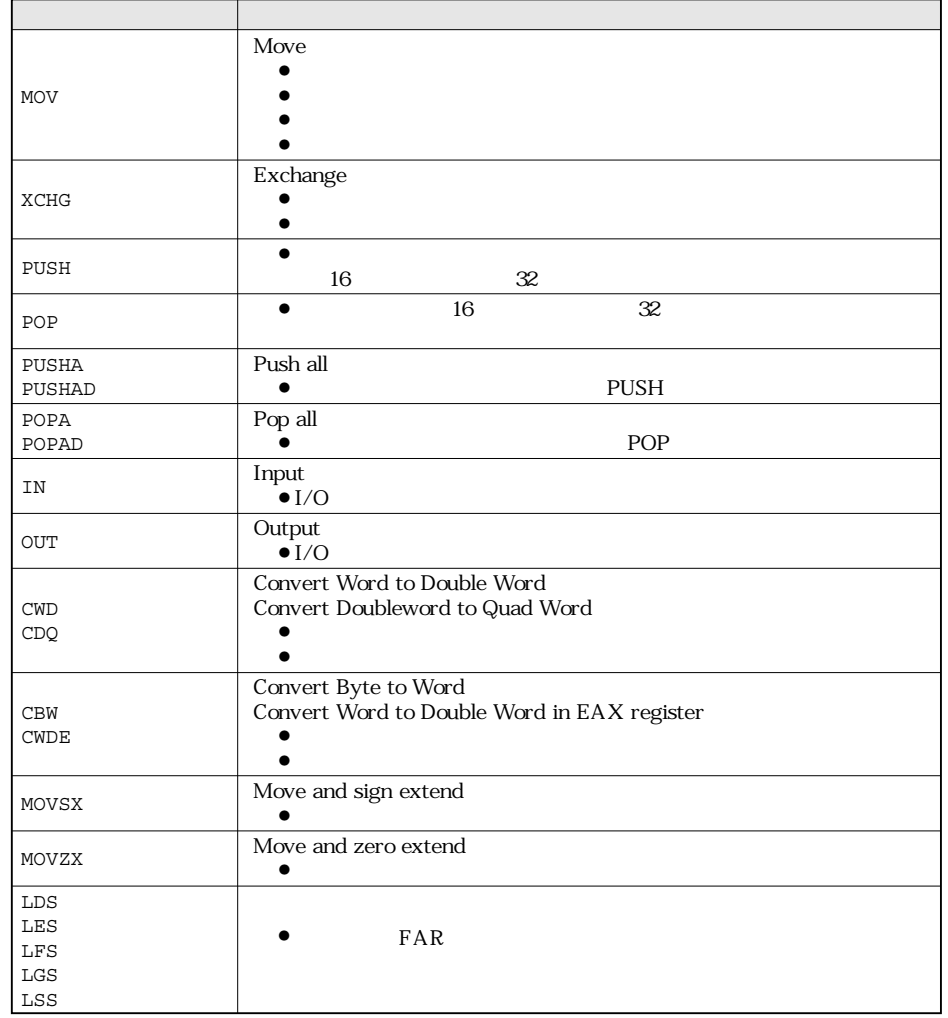

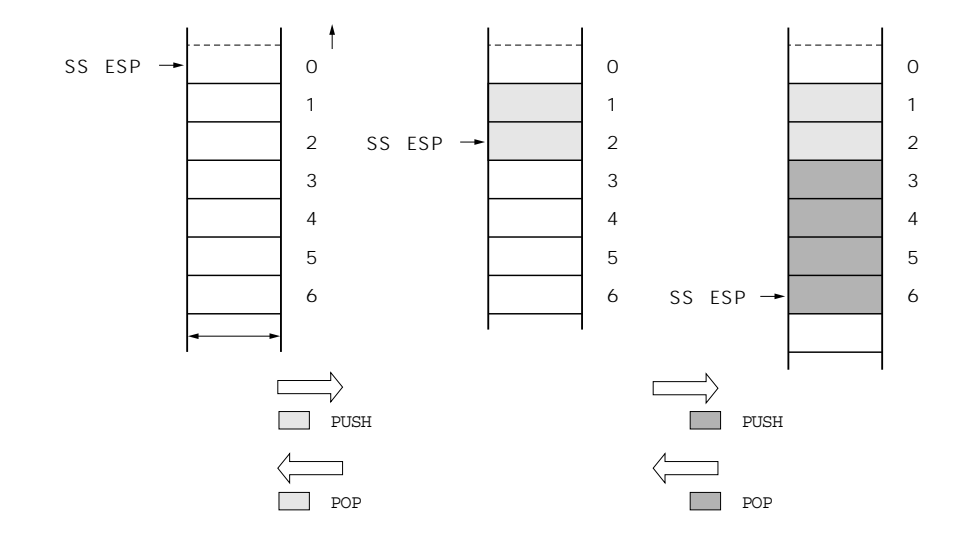

8 PUSH/POP

**リスト4** MASM MOV

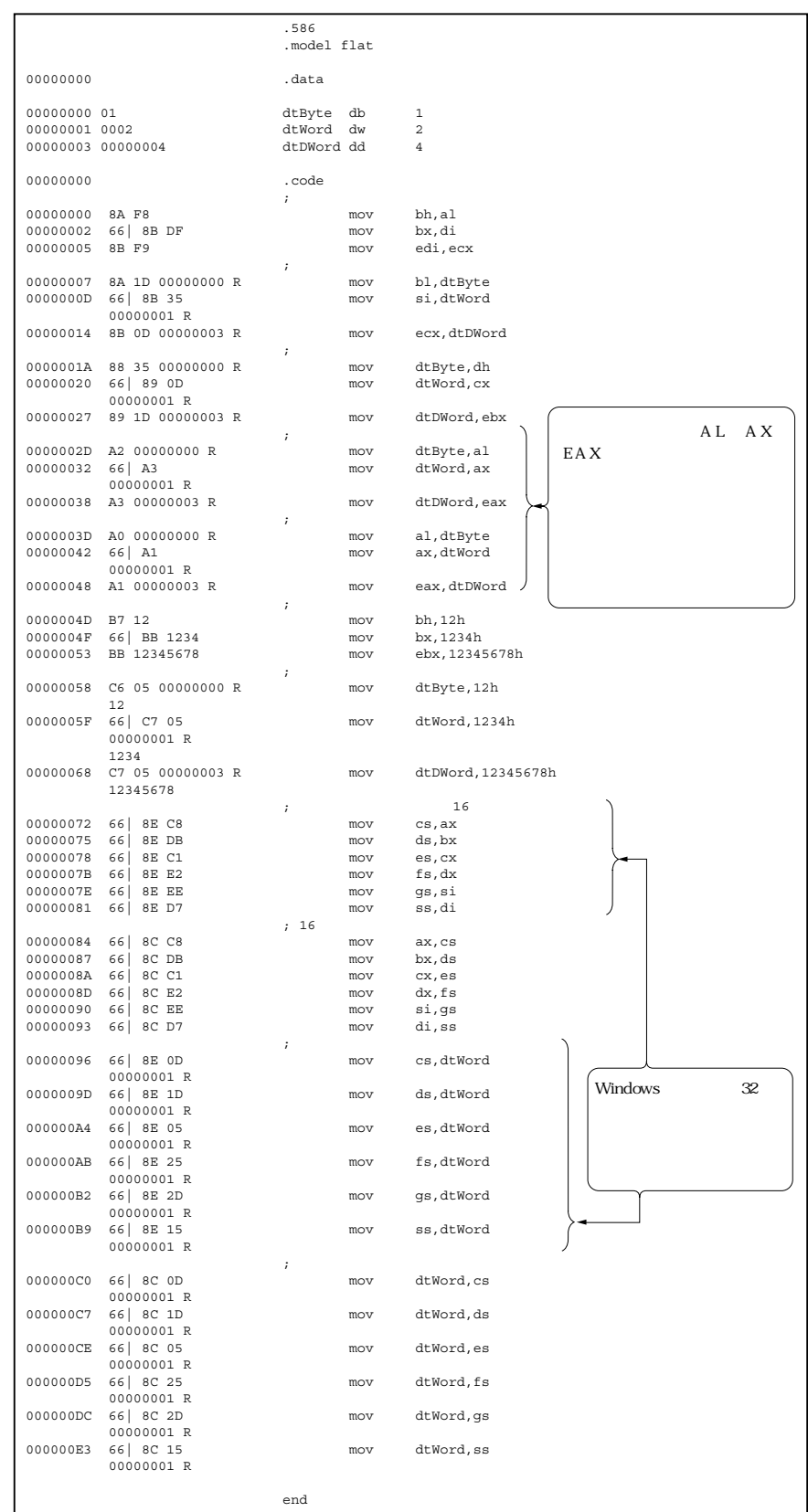

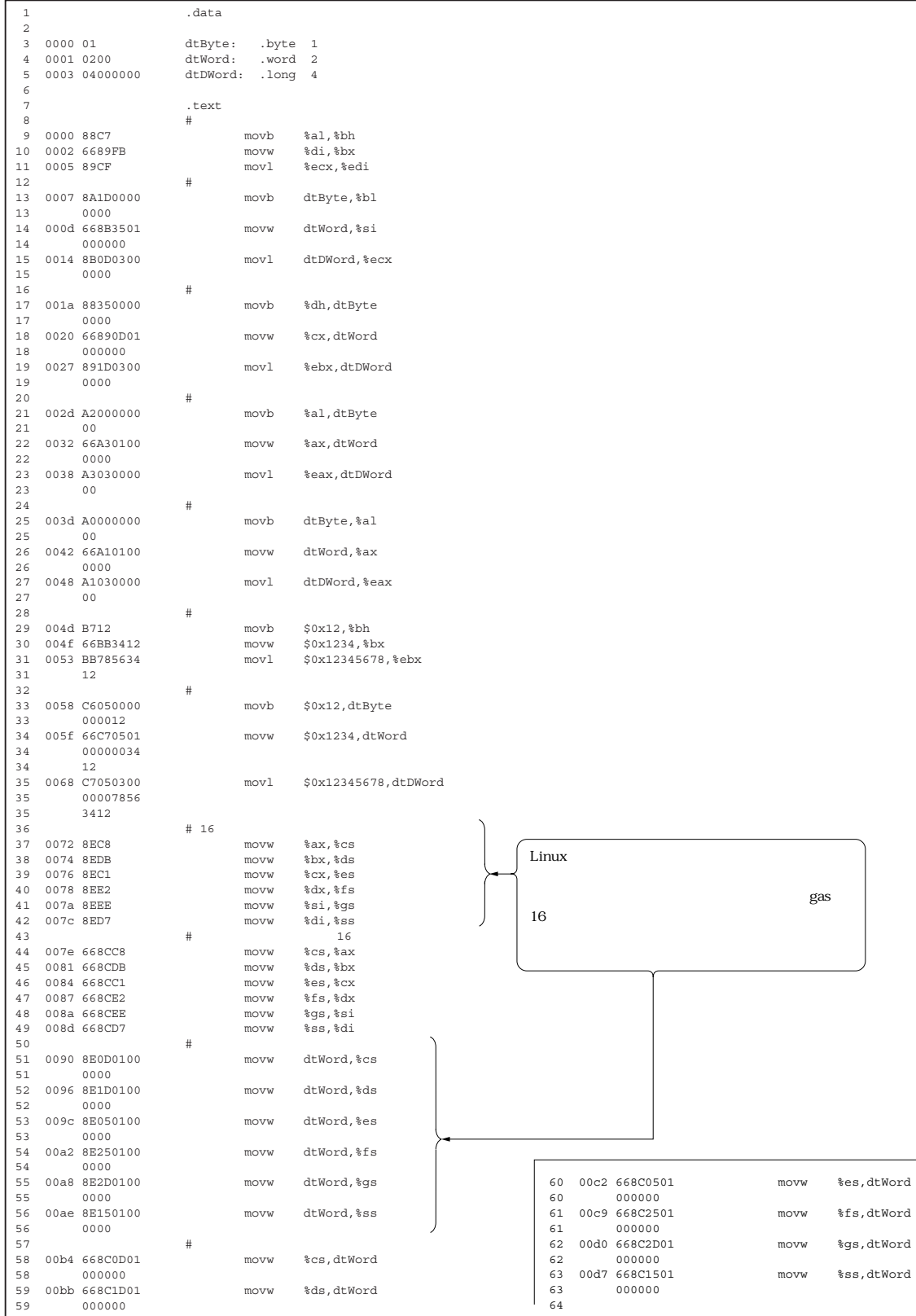